AuctionMagic Crack [Win/Mac] (Updated 2022)

## **Download**

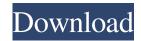

AuctionMagic With License Code Free [32|64bit]

AuctionMagic is a specialized software tool designed specifically for monitoring eBay auctions and sniping bids. It is a complete solution for automatically trading in eBay auctions, and the ability to monitor eBay auctions

and place bids at the perfect time, from a remote location is unprecedented in the auction industry. AuctionMagic allows for complete automation of eBay auction trading; placing the winning bid at the exact moment when a bid deadline has expired, sniping the bid, or purchasing the winning bid if a bid is placed within the last few seconds. AuctionMagic is ideal for any person or company interested in trading in eBay auctions. Individuals may use it to trade in auction listings they discover through searching for auction listings or other means. Businesses can use AuctionMagic for a number of purposes including: Trading in large

eBay auctions Trading in all sizes of eBay auctions Trading in large eBay auctions to the lowest bid at a specific time Viewing your eBay auctions in a timely manner Automated bidding on eBay auctions Automated bidding on eBay auctions and sniping bids Monitoring eBay auctions and bids at a low-cost price All AuctionMagic functions can be performed from any Internet connected computer. Requirements: The AuctionMagic program requires the following operating system software: Windows XP, Vista, Windows 7, and Windows 8 Microsoft Internet Explorer 8 or higher Operating system: AuctionMagic is a

highly-configurable tool that allows one to trade in eBay auctions automatically or manually. It is ideal for every user, no matter their level of experience. It uses a sophisticated algorithm to trade in eBay auctions, all from a remote location or in a timely manner. This means that the only thing a user has to do is configure the tool and click on a button. All other work is done by the program itself. Setup: The setup for AuctionMagic consists of two main components: The Auction Magic software, which is the main tool used for all functions The AuctionMagic Manager, which is a special application that is necessary to run the

AuctionMagic software. The Auction Magic software: The auction magic software is completely customizable. It can be configured to meet a user's needs in minutes. One can customize the application to control an auction or run a sniping operation. Using AuctionMagic, one can automatically bid on an eBay auction, or bid on an auction if the deadline has passed. There

AuctionMagic Crack + Free Download [Win/Mac]

KeyMACRO is an easy to use programmer's macro that enables you to write your own complex macros, and

perform many of the operations that are time-consuming, and tedious in most programming environments. KeyMACRO provides many powerful features, including the ability to store files in a folder, and then retrieve them quickly. KeyMACRO also includes a great deal of powerful debugging facilities. KeyMACRO is fast, reliable, easy to use, and the time-saver you've been waiting for! Features of **KeyMACRO:** - Microsoft Windows 95/98/Me/NT/2000/XP/Vista/7 - Builtin hex editor for memory, ASCII, and binary files - Narrow file system can create files that store a list of hex keycodes - Data/Hex/ASCII/Binary file

recall and editing facility - No compile required to save/run/edit scripts. Just double-click to run. - Each key can be set with different mappings and be edited, modified and saved - Edit / Append / Read / Write / Filter / Store / Display ASCII/Hex/Binary files -Provide you with a comprehensive set of key-based macros, with 4 different variations to choose from - Intuitive graphical interface makes it a simple and easy to use program - Full API & support for Windows 95/98/Me/NT/2000/XP/Vista/7 -Delayed Event Recording (on-the-fly) -Variable Timer Recorders with pause functions - Conditional Commands and

7 / 19

Timer Recorders - Loop & Repeat Records - Serial Download - Windows start-up items -

Memory/Memory/Shortcuts/Load Orde r/Append/Create/Edit/List/Compare/Ed it/Find/Sort/View/Recall - Desktop icon support - Code Window for inspecting KeyMACRO code - Ability to run on CMD prompt - Ability to run as a service - Support for Classic Windows Scripting Host - Ability to perform a variety of other functions License: This program is freeware, and is available for a perpetual download. There are no restrictions, and no hidden catches. Program Compatibility: Program

Compatibility: Windows

8/19

95/98/ME/NT/2000/XP/Vista/7
Security: This program is secured, using the latest technologies to keep you and your computer safe. Contact Information: 77a5ca646e

AuctionMagic is a popular program for monitoring auctions on eBay and bidding. Its sophisticated software can be used to monitor multiple auctions, including eBay auctions, on a single computer at the same time. The program provides the ability to monitor auctions and bid at the last minute, which can increase one's chances of success. Advertisement ADW Planet PromoPacks - Products Feature: The applications are software based and are not removable. You cannot take them with you, but you can transfer them to new PCs. They can be installed on a

drive or partition if you install to a new partition. You can use your existing shortcut on the desktop if you install to your existing hard disk. Typical Installer Installation: Install application to a partition (e.g. c:\Program Files or c:\Program Files (x86)) or to a hard drive (e.g. c:\). Do not install to the system drive. During the install, the installer may need to delete any installed version of itself in order to function properly. The application folder will be installed in the Windows directory or in the Program Files folder. The following files or folders will be created: Log file "Help" folder The system registry may be modified during

the install. For optimal install performance, delete all temporary files created by the installer. Performing an uninstall: You can perform a clean uninstall, or delete the application folder yourself. To perform a clean uninstall, delete the application folder manually. Click the Uninstall button on the installer window. Confirm the uninstall. Performing a removal: Manually remove the application folder manually. Start Add/Remove Programs. Click "Windows" in the list and select "Programs and Features" Right-click the application and select "Uninstall" Restart the computer. ADW Planet PromoPacks - How to use The

following conditions must be met to use the application on a new computer. You must uninstall the current version of the application (if any) on the new computer. You may still have a shortcut on the desktop if the application was installed to the system. If you do not, simply delete the application folder. The application must be installed to a partition (e.g. c:\Program Files or c:\Program Files

What's New In AuctionMagic?

AuctionMagic was created by a small group of enthusiasts who are interested in auctions and related issues. We create

a software designed to assist users in their online auctions and has a friendly GUI. You can configure several settings and options in your auction. Features: As you add auctions to your list of monitored auctions, your list of auctions is automatically refreshed in real time. To view eBay auctions, click on the "refresh" button and your list of monitored auctions is automatically refreshed in real time. You can define the minimum time from the time when the auction starts until you can bid. By defining your own criteria, you can bid on any auction in real time. There are different types of bidding rules, you can define that a user will only be allowed

to bid after the auction has been open for a certain number of days.

AuctionMagic is an auction sniping tool. Once you define your bid time and alert settings, you can snipe any auction in real time. Simple auction management tool. With a friendly UI, it is easy to create, edit and delete auctions. When you are monitoring an auction, you can pause the auction if you have already created a bid on it. If you have more than one monitored auction in your list, you can select the auction you want to snipe. If you do not want to snipe auctions, you can create a search that will search eBay automatically for auctions which meet

your search criteria. You can review an auction's history. Easy to set up and easy to use. Manage multiple auctions in a single window Users can create multiple lists of auctions and monitor their favorite ones. Monitor multiple auctions with a single list AuctionMagic Screenshots: AuctionMagic Review: AuctionMagic is an eBay bidding tool. Unlike many others, this tool has a few extra features that it offers. One of them being the ability to create a list of monitored auctions, as well as create an auction sniping list. This tool is packed with other capabilities as well. It allows one to import, export and edit the data it has stored in its database. The

application also allows you to view and snipe auctions, as well as view auction history. The Auction Magic Tool can snipe auctions within seconds of their starting date. This tool is used to snipe auctions quickly. The application comes with a nice GUI that works with various web browsers. The tool displays a list of monitored auction and allows a user to set alerts in order to receive e-mail notifications when specific auctions end. AuctionMagic Pros: The Auction Magic Tool has a pretty decent interface. It comes with a list of features and a nice GUI that is not complicated. The Auction Magic Tool is used to snipe eBay auctions and can

## also

**System Requirements For AuctionMagic:** 

Minimum: - 64 GB RAM - 1 GB Video RAM - Android 4.0.3, 4.0.4, 4.1, 4.2.x - CPU with performance of 2 GHz or higher. - NVIDIA Tegra 2, 3 or 4, or Mali-400MP GPU, or Snapdragon - Max processing: 720p video playback, 1080p video playback Maximum: - 2 GB Video RAM - Android 4.0.3,

## Related links:

https://www.apokoronews.gr/advert/my-vista-folders-metal-icons/

http://autocracymachinery.com/?p=7709

https://buymecoffee.co/wp-content/uploads/2022/06/Spelling for Grade 2 List 4.pdf

https://thevalleyvoice.ca/advert/gpl-ghostscript-crack-with-full-keygen/

https://sibparishnaacp.org/2022/06/06/k0wbot-removal-tool-keygen-full-version/

https://thebakersavenue.com/etu-sql-for-oracle-crack-download-x64/

https://txuwuca.com/upload/files/2022/06/sxMR1fwGoSv9uHxvswIR 06 5231db0f2ee9b9c87f8a405776aa8632 file.pdf

https://sjdistributions.com/wp-content/uploads/2022/06/phylcol.pdf

http://www.ndvadvisers.com/cmi-v-12-2-1-crack-with-full-keygen-download/

http://malenatango.ru/irrigation-caddy-crack-free-download/